# User Guide

# **Assigning Competencies**

# STEP ONE | Assigning a Competency

| Select the persons 'competencies' tab<br>48 Benjamin Adlam (employee, contractor) 000 959 819                                                                                                    |              |               |      |               |        |          |           |          |       |            |
|----------------------------------------------------------------------------------------------------|--------------|---------------|------|---------------|--------|----------|-----------|----------|-------|------------|
| general                                                                                                    | competencies | roles         | keys | training      | me     | ssages   | site      | contact  | loca  | ations     |
| n                                                                                                    | eport        |               |      |               |        |          |           |          |       |            |
| _                                                                                                    | competenc    | ·             | or)  |               |        |          | (         | 000 959  | 819   |            |
| general                                                                                                    | competencies | roles         |      | ning me       | ssages | s site   | e contact | locati   | ons   |            |
| rep                                                                                                    | ort          |               |      |               |        |          |           |          |       |            |
| Site: CPB Contractors ETTT <ul> <li>Group By Site</li> <li>ALL BUT Toolbox Talks</li> <li>Appointments Only</li> <li>Unique</li> <li>Past</li> <li>Inactive</li> <li>Rejected</li> <li>Apply</li> <li>add competency</li> <li>add competency</li> <li>Add competency</li> <li>Add compete</li></ul> |              |               |      |               |        |          |           |          |       |            |
| Verified                                                                                                    | Cor          | npetency Name |      | Comp Location | Adder  | Assigner | Assign    | PT TR AS | AU AP | Issue Date |
| Medical.                                                                                                    | RIW          | RIW           | RIW  | Complete      |        |          | 08 Dec 15 |          |       |            |
| OH&S-WI                                                                                                    |              | RIW           | RIW  | Complete      |        |          | 05 Oct 15 |          |       |            |
| Rail.Qual                                                                                                    | RIW          | RIW           | RIW  | Complete      |        |          | 01 Dec 15 |          |       |            |
| Rail. State                                                                                                    | RIW          | RIW           | RIW  | Complete      |        |          | 01 Dec 15 |          |       |            |
| Pending Assignme                                                                                                    | ents         |               |      |               |        |          |           |          |       |            |

Search for competency you wish to add

## Add Competency to Benjamin Adlam

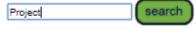

✓ Include competencies from -- All Realms -- ▼
 Group by location

Ready to search

- Leave search box blank to match the names of all competencies that can apply to this cardholder, or enter a text fragment to find matching names.
- Only non-group competencies are shown here. If an Access Key or employee Position requires
- a group competency it will be achieved by the person having any single member of the group.

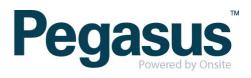

Non-Verified Comp - add dates and files click save

| nhouse.Induction.                                                                                            | Proje   | ect In  |                     |      |              | Comp Location:              | CPB Contractors   |  |
|----------------------------------------------------------------------------------------------------|---------|---------|---------------------|------|--------------|-----------------------------|-------------------|--|
| Renewal Chain:                                                                                               |         | <       | • •                 |      |              |                             |                   |  |
| Competency Descriptio                                                                                        | n: Sori | pted in | nport on 21-10-10   |      |              |                             |                   |  |
| Assignment: Add/Assign                                                                                       | From:   | Real    | m: CPB Contractors  | ٧    |              |                             |                   |  |
| Step                                                                                                    | Req     | Do      | On                  | Aut  | horiser      | Notes                       | User              |  |
| PT - Permit to Train                                                                                         |         |         |                     |      |              |                             |                   |  |
| TR - Train                                                                                                   |         |         |                     |      |              |                             |                   |  |
| AS - Assess                                                                                                  |         |         |                     |      |              |                             |                   |  |
| AU - Authorise                                                                                               |         |         |                     |      |              |                             |                   |  |
| AP - Appoint                                                                                                 |         |         |                     |      |              |                             |                   |  |
| Period of Currency:                                                                                          |         |         |                     |      | Training Eve | ent:                        |                   |  |
| <ul> <li>Non-specified</li> <li>From a date onwa</li> <li>Up to a date</li> <li>Between two dates</li> </ul> |         | ls      | sue Date: 17 Oct 20 | 17   | Not associ   | ated with a training event. |                   |  |
| Verification Method:                                                                                         |         |         |                     |      |              | Description:                |                   |  |
|                                                                                                    |         |         |                     |      |              |                             |                   |  |
| Active: 🗸                                                                                                    |         |         |                     |      |              | Added by: F                 | elicity Stevenson |  |
| cancel                                                                                                    | save    |         | save & add new      | save | & add file   |                             |                   |  |

.

### Add Competency to Benjamin Adlam for CPB Contractors ETTT

Verified Comp – add dates, file and click upload this will be sent to the applicable team to verify against business rules.

A Verified Comp will have a scroll symbol next to it -.

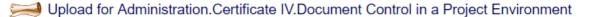

## Verified doc

You have chosen to add a Verified doc competency to this cardholder.

- · You need a scanned image of a document or certificate representing the competency
- · You must enter the issue and expiry dates from that document and then upload it
- This is realm based data which will be assigned at the realm level
- - Email me if this is Rejected by the realm

Please also read the tip about dates below.

#### Cardholder: Benjamin Adlam

|                 | -           | 1        |    |
|-----------------|-------------|----------|----|
| File to Upload: | Choose File | test.pdf |    |
| Issue Date:     | 17 Oct 2017 |          | 19 |
| Expiry Date:    | 6 Oct 2020  |          | 19 |
| Status:         |             |          |    |

Browse to select file for upload

Enter the Verified doc's Issue Date as "dd mmm yy" or click calendar icon Enter the Verified doc's Expiry Date as "dd mmm yy" or click calendar icon

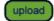

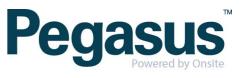

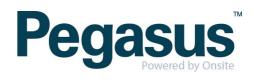